IBM Passport Advantage Software

# **Sub-capacity (Virtualization) License Counting Rules**

## **IBM System z ™ Virtualization Environment**

**NOTE: Please use these rules in conjunction with the [Sub-capacity licensing attachment](http://www-306.ibm.com/software/lotus/passportadvantage/subcapacityattachments.html)**

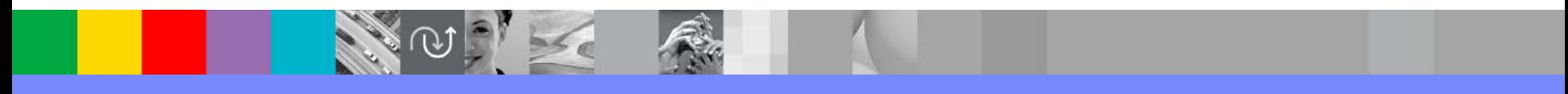

**April 7, 2009**

© 2009 IBM Corporation

### **Index of Items**

- Summary of Virtualization Capacity Licensing Requirements (page 3)
- ILMT License Counting Scenarios, Rules & Definitions (page 4-13)
	- ▶ Definitions (page 4-5)
	- ▶ Scenarios
		- LPARs with shared pool (page 6)
		- LPARS with Shared Pool Multiple Engine types (page 7)
		- z/VM with Linux Guests (page 8)
		- z/VM with Linux Guests capping at z/VM LPAR (Page 9)
		- z/VM with Linux Guests capping at engines in shared pool (page 10)
		- Server in Basic Mode no partitioning (page 11)
		- Server with Dedicated LPARs (page 12)
	- ▶ Licensing Rules (page 13)
- Manual Calculation of Virtualization Capacity (page 14-17)
	- ▶ Eligibility Criteria & Requirements (page 15)
	- ▶ Rules (page 16)
	- Worksheet Example (page 17)
- **Other** 
	- ▶ Key Web Links (page 18)

# **Sub-capacity Licensing Requirements Summary**

#### h. Customers must:

- ▶ Agree to the terms of the Sub-capacity Attachment, and follow Virtualization Capacity License Counting rules for their Eligible Virtualization Environment(s)
- $\blacktriangleright$ Use Eligible Sub-capacity Products
- $\blacktriangleright$ Use Eligible Virtualization Technologies
- $\blacktriangleright$ Use Eligible Processor Technologies
- $\blacktriangleright$  Use the IBM License Metric Tool (ILMT) and maintain report documentation
	- Certain ILMT use exceptions may apply

#### *PLEASE NOTE:*

*The above is only a summary. For details about sub-capacity licensing requirements, see the Sub-capacity Attachment and other information referred to above, at [Passport Advantage Sub-capacity licensing information](http://www-306.ibm.com/software/lotus/passportadvantage/subcaplicensing.html)*

*Customers are responsible for the installation of the IBM License Metric Tool and for the server it runs on.* 

## **System z Definitions**

#### **Logical Partition (LPAR):**

▶ IBM System z servers can be partitioned into separate logical computing systems. System resources (memory, processors, I/O devices) can be divided or shared among many such independent logical partitions (LPARs) under the control of the LPAR hypervisor, which comes standard on all System z servers. Each LPAR supports an independent operating system (OS) loaded by a separate initial program load (IPL).

#### **Virtual Machine (VM):**

**EXAM** is an operating system implementation of IBM virtualization technology providing the capability to run full-function operating systems such as Linux on System z and z/OS as "guests" of z/VM. These guests are called virtual machines and perform as if they were completely independent machine environments as far as the guest operating system is concerned.

## **System z Definitions continued**

#### **Processor types:**

- System z servers have several types of processors (also called engines), two of which are pertinent for distributed software licensing purposes:
	- *Central Processor (CP), also known as a General Purpose processor, which can execute any kind of workload*
	- *Integrated Facility for Linux (IFL) processor which is limited to executing only Linux for System z workloads with or without the z/VM hypervisor*

#### Г **Dedicated Partition:**

- ▶ Resources are only moved between partitions "explicitly" (e.g. by an operator or a scheduled job)
- ▶ Engines are always allocated in whole increments

#### **Shared Pool:**

- ▶ Pool of IFL or CP engines shared by partitions
- ▶ System automatically dispatches processing resources between partitions as needed
- Þ Engines are always allocated in whole increments

# **LPARs with Shared Pool**

### **Server with 5 IFLs**

**Cores to be licensed**

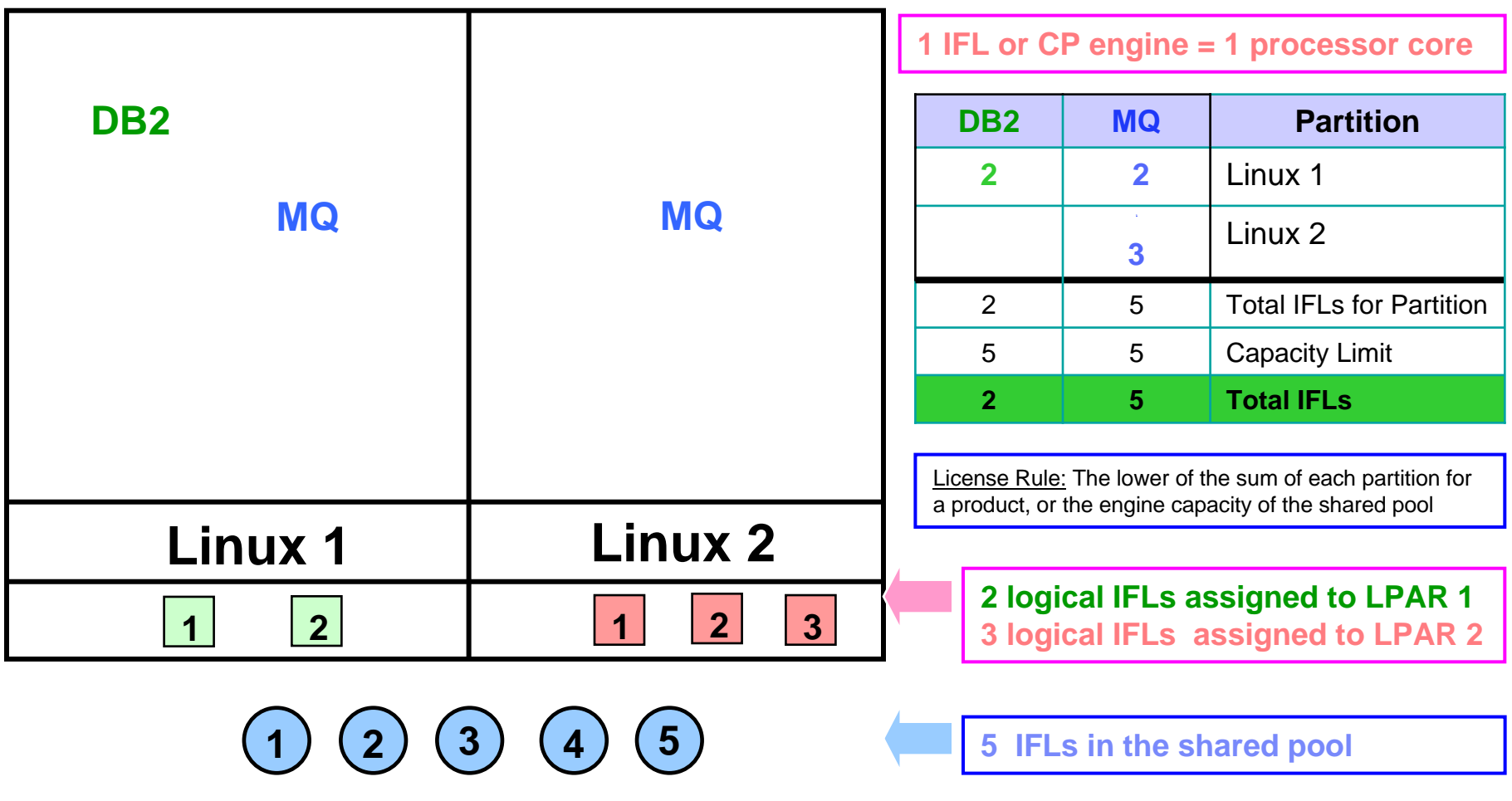

**ID**BM Passport Advantage Software – Virtualization Capacity Licensing for Linux on System z Virtualization

#### **LPARs with Shared Pool – Multiple Engine types**

#### **Cores to be licensed**

**Server with 3 IFLs & 3 CP engines** 1 IFL or CP engine = 1 processor core **DB2 DB2 MQ Partition(IFL) (CP) (CP) DB2DB2 DB2** Linux 2 LPAR**12** Linux 3 LPAR**MQ**  $\overline{2}$  Linux 4 LPAR **2** 4 **2** Tot IFL/CP for Partition **1**3 **<sup>3</sup>** <sup>3</sup> Capacity Limit **4** (1 IFL + 3CP) **<sup>2</sup>** Total IFL / CP engines License Rule: The lower of the sum of each partition for a product, or the engine capacity of **Linux 1 Linux 3 Linux 2Linux 4**the shared pool**1 logical IFL assigned to LPAR 2 2 11 2 1 212 logical CPs assigned to LPAR 3 2 logical CPs assigned to LPAR 4 2**  $(3)$   $(1)$   $(2)$ **1 233 3 IFLs in a shared pool & 3 CPs in a shared pool**

## **z/VM with Linux Guests**

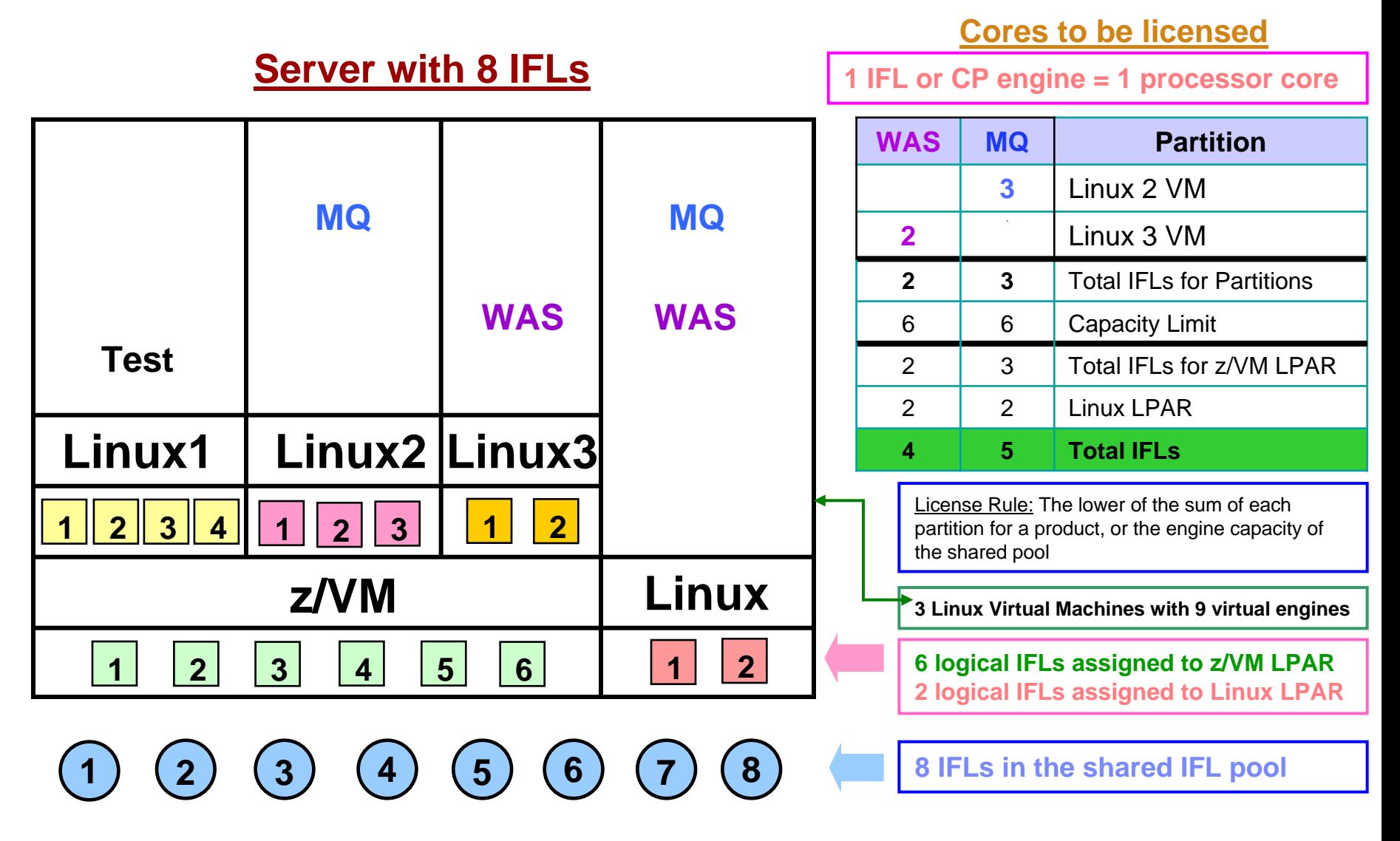

IIIBM Passport Advantage Software – Virtualization Capacity Licensing for Linux on System z Virtualization

## **z/VM with Linux Guests – Capping at Shared Pool**

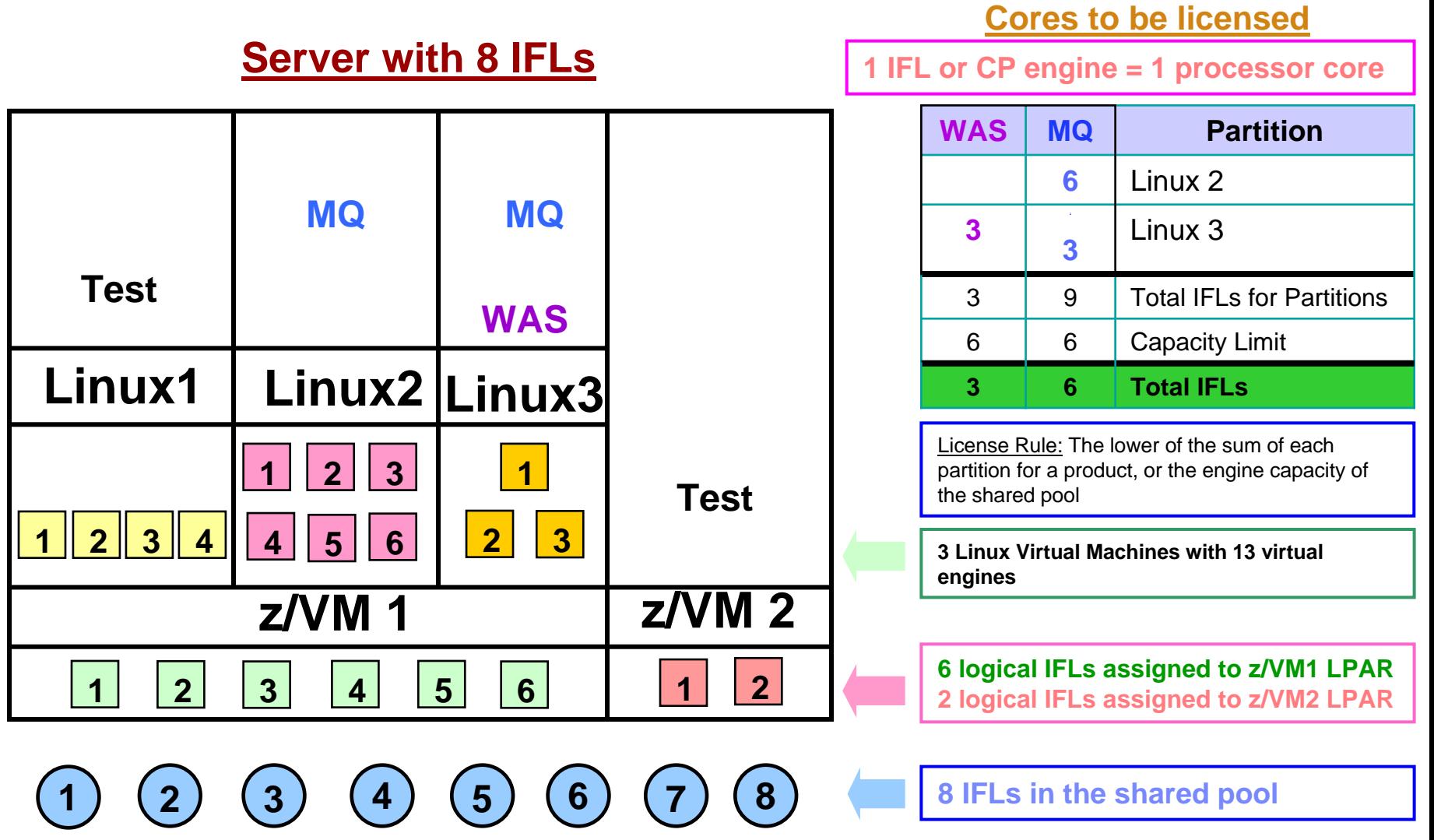

**IBM Passport Advantage Software – Virtualization Capacity Licensing for Linux on System z Virtualization** 

## **z/VM with Linux Guests – Capping at Server**

#### **Cores to be licensed**

**Partition**

#### **Server with 4 IFLs**

**1 IFL or CP engine = 1 processor core**

 $M<sub>Q</sub>$ 

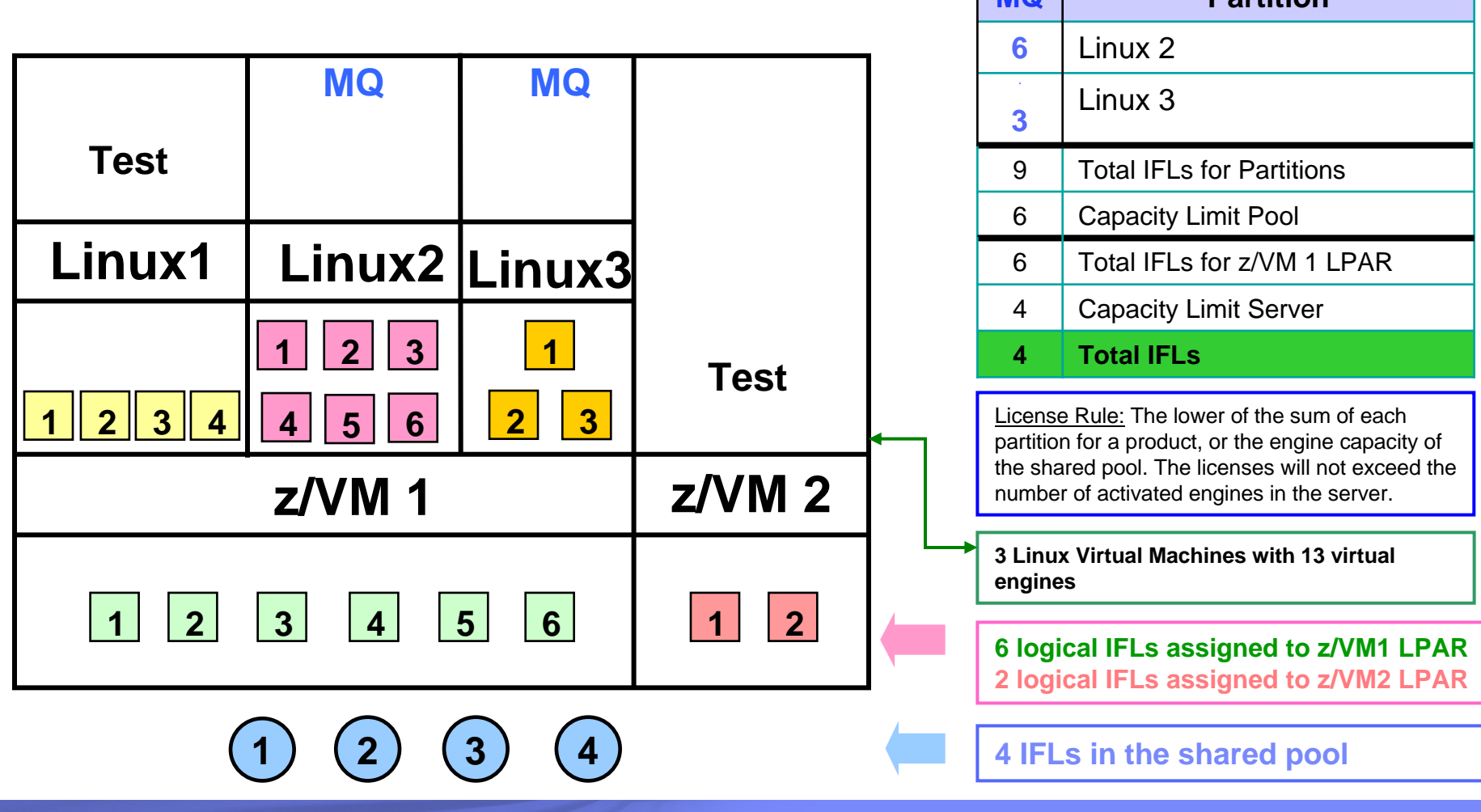

**IBM Passport Advantage Software – Virtualization Capacity Licensing for Linux on System z Virtualization** 

### **Machine in Basic Mode – No Partitioning**

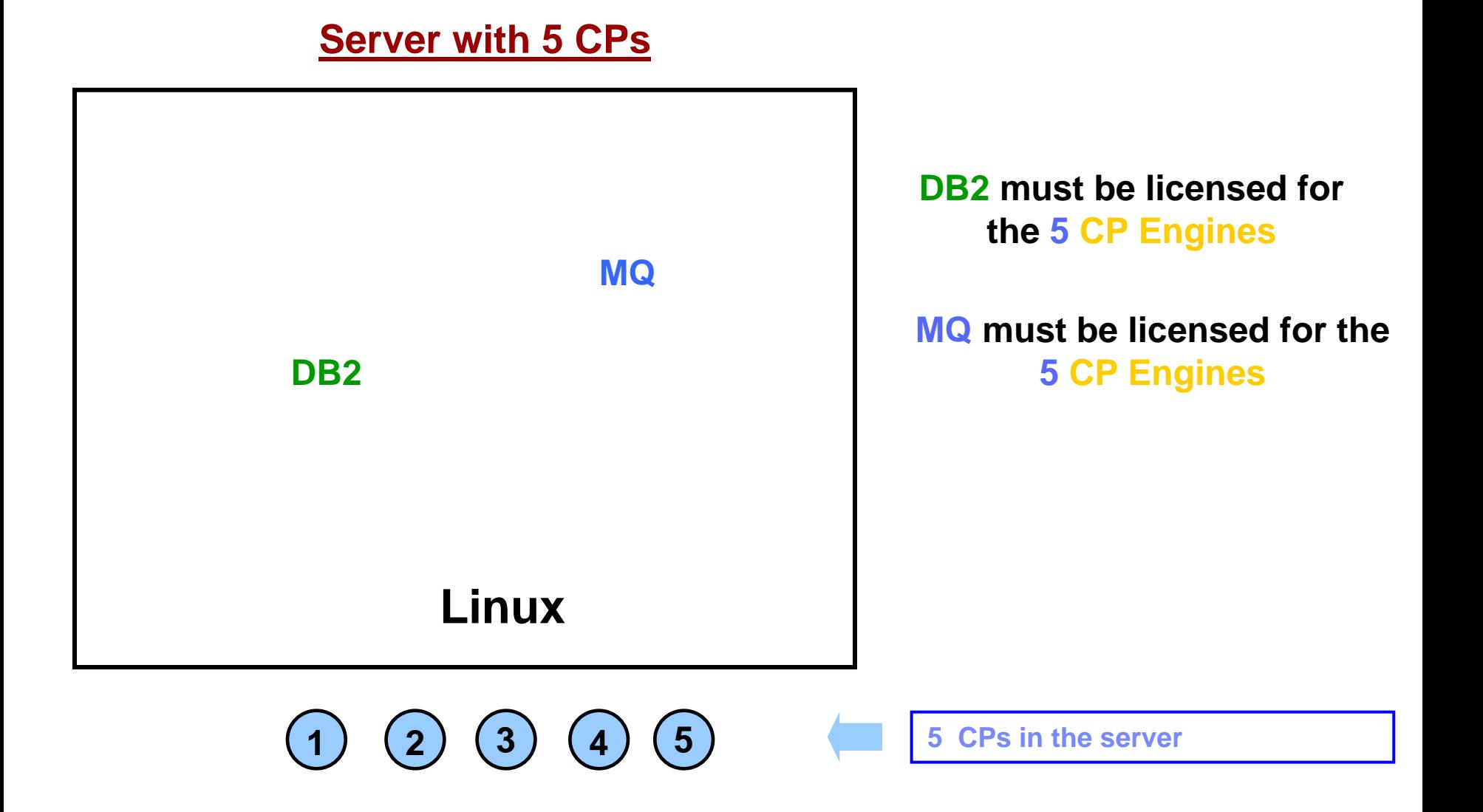

 $\sqrt{10}$ BM Passport Advantage Software – Virtualization Capacity Licensing for Linux on System z Virtualization

#### **Server with Dedicated LPARs**

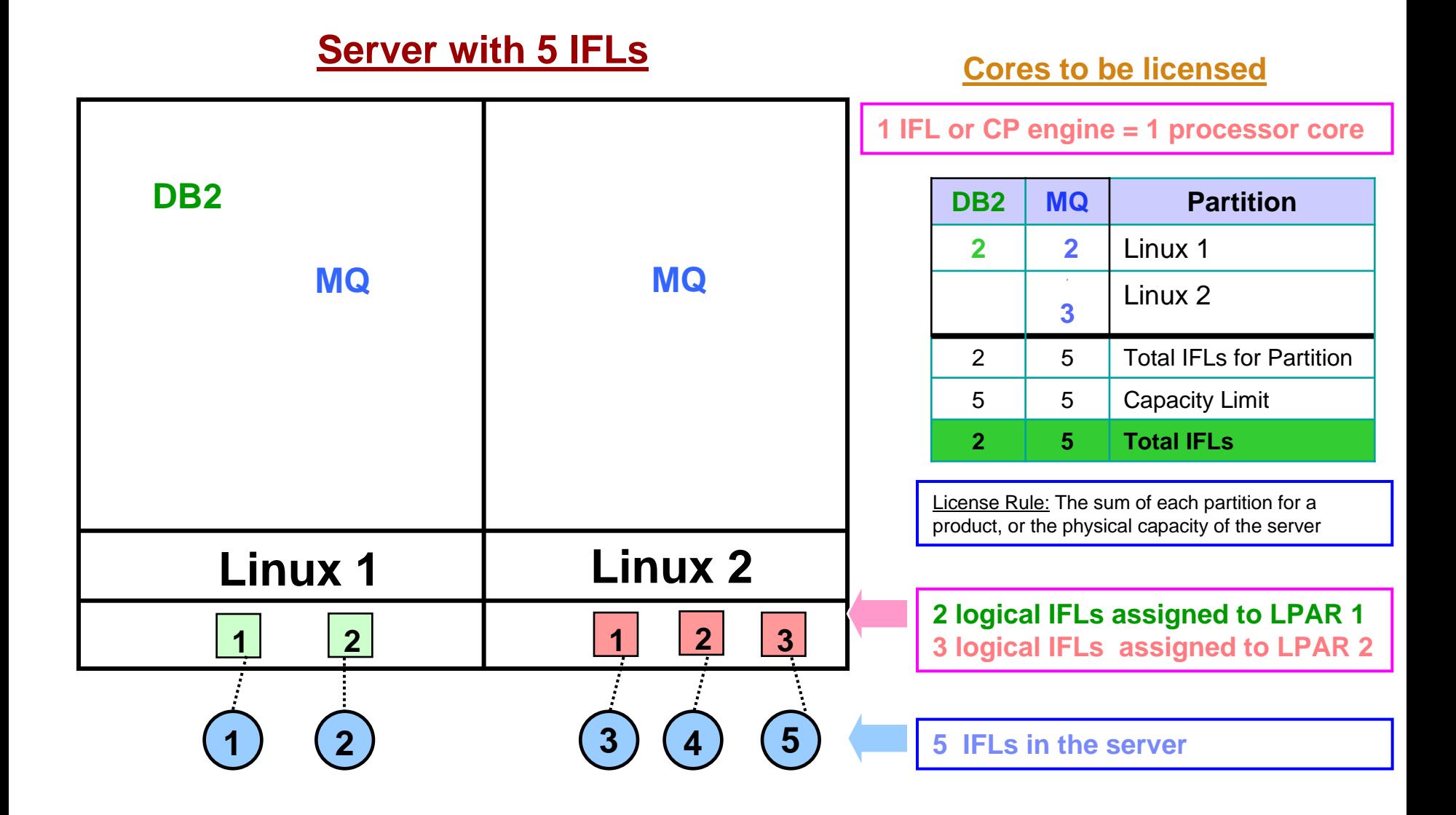

#### ILMT Licensing Counting Rules for Single Server Environments

- The lower of the sum of each partition for a product, or the engine capacity of the shared pool that the partition obtains its resources from. Note: This limit does not affect the additional licenses that might be required for dedicated partitions
	- Example: Maximum of 7 IFLs to be licensed for a shared pool with 7 IFLs.
	- For z/VM guests: The lower of the sum of the virtual engines available to each guest for a product, or the engine capacity of the z/VM LPAR that the guest obtains its resources from.

Example: Maximum of 5 IFLs to be licensed for a z/VM LPAR with 5 IFLs.

- The maximum licenses required for a program on a server, will not exceed the number of activated engines of the given type (IFL or CP engine) in the server, that are available to the program.
	- П Example: Server with 4 IFLs and 3 CP engines. IFL capacity is available to DB2. CP capacity is not available to DB2. Maximum 4 IFL engines need to be licensed for DB2.
- The licensing rules in the preceding pages reflect how ILMT will operate to calculate PVUs
- $\mathcal{C}$  If ILMT does not yet support a Eligible Virtualization Environment, or you qualify for an exception to use ILMT, you will need to follow the Manual Calculation of Virtualization Capacity.
- Г The Manual Calculation of Virtualization Capacity rules can be found in the following pages
- $\blacksquare$  To find out if a Eligible Virtualization Technology is supported by ILMT visit [Passport Advantage Sub-capacity licensing information](http://www-306.ibm.com/software/lotus/passportadvantage/subcaplicensing.html)

# Manual Calculation of Virtualization Capacity

- $\mathcal{L}_{\mathcal{A}}$  Eligibility Criteria: Customers must use the IBM License Metric Tool, with the following exceptions
	- $\blacktriangleright$ ILMT does not support the Eligible Virtualization Environment
	- $\blacktriangleright$ Customer has fewer than 1000 employees and contractors - Tool recommended
	- $\blacktriangleright$  Customer server Full Capacity licensing for a PVU product is less than 1000 PVUs (on servers with an Eligible Virtualization Environment) - Tool recommended
- П Requirements: For the above exceptions, customers must manually manage, track and prepare Audit Reports
	- ▶ An Audit Report must be prepared at least once per quarter and identify the following detail: Each Eligible Sub-Capacity Product deployed in each Eligible Virtualization Environment
	- ▶ An Eligible Virtualization Environment can be a Single Server or a Group of Servers (Server Cluster)
	- Þ In addition to the above detail, the report should provide a summary total of the required number of PVUs by and for each Eligible Sub-Capacity Product
	- $\blacktriangleright$  Audit Reports must be prepared as frequently as is required to maintain a history of increases to Virtualization Capacity and Full Capacity
	- $\blacktriangleright$ Each Audit Report must be **signed and date stamped**, at least once per quarter

*The above is only a summary. For detailed terms please see the [Sub-capacity licensing attachment](http://www-306.ibm.com/software/lotus/passportadvantage/subcapacityattachments.html)*

# Manual Calculation of Virtualization Capacity – Rules For Single Server Environments:

License Rules for LPARs and z/VM guests for each product:

- ▶ for a Dedicated LPAR, the highest\* number of logical engines or IFLs allocated to the LPAR for a product
- $\blacktriangleright$ for a z/VM guest, the highest\* number of virtual engines available to each guest for a product

*\*The greater of what the partition starts with or the result of an increase in capacity (in whole cores)*

The PVU licensing requirement is based on the maximum number of virtual engines (cores) in the partitions available to a product.

The lower of the sum of the virtual engines or server capacity (number of activated engines of the given type { IFL or CP engine } in the server)

**If you want to use sub-capacity licensing for any other IBM System z technology, including shared processor pool, you must use the ILMT tool**

IBM Passport Advantage Software – Virtualization Capacity Licensing for Linux on System z Virtualization

#### Manual Calculation of Virtualization Capacity - Worksheet Example

### **Worksheet has 3 tabs; use the following tabs**

- п Instructions & Information
- **COL** Single Server

[Web Link: Worksheet for](ftp://ftp.software.ibm.com/software/passportadvantage/SubCapacity/Manual_Calculation_of_Virtualization_Capacity.xls)  [Manual Calculation of](ftp://ftp.software.ibm.com/software/passportadvantage/SubCapacity/Manual_Calculation_of_Virtualization_Capacity.xls)  [Virtualization Capacity](ftp://ftp.software.ibm.com/software/passportadvantage/SubCapacity/Manual_Calculation_of_Virtualization_Capacity.xls)

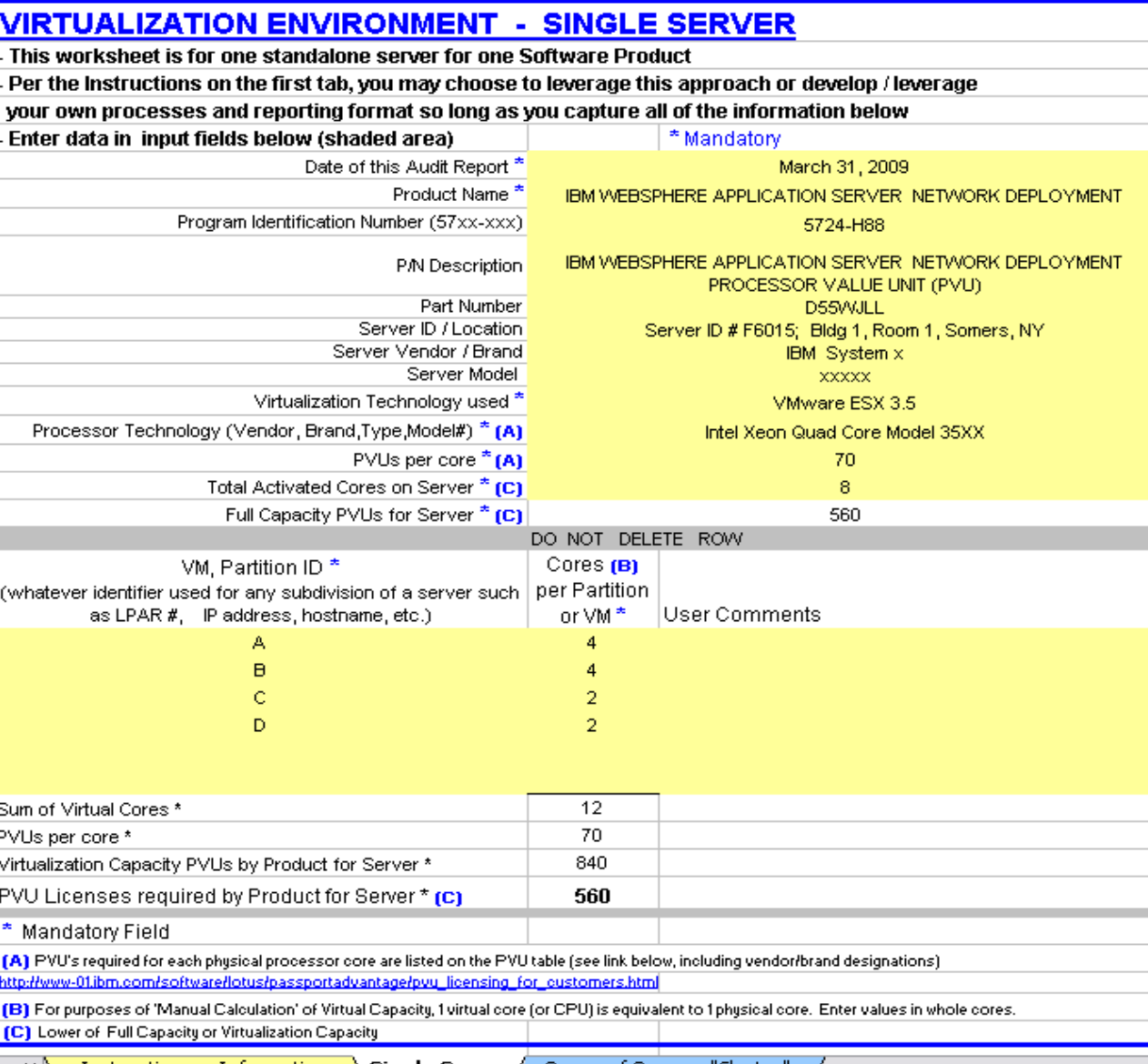

- • ∖ Instructions + Information **Single Server /** Group of Servers "Cluster

# Key Web Links

#### PVU

[PVU table and other information](http://www-306.ibm.com/software/lotus/passportadvantage/pvu_licensing_for_customers.html)

#### Sub-capacity

**[Passport Advantage Sub-capacity licensing Information](http://www-306.ibm.com/software/lotus/passportadvantage/subcaplicensing.html)** 

[Virtualization Capacity License Counting Rules](http://www-306.ibm.com/software/lotus/passportadvantage/Counting_Software_licenses_using_specific_virtualization_technologies.html)

[Sub-capacity licensing attachment](http://www-306.ibm.com/software/lotus/passportadvantage/subcapacityattachments.html)